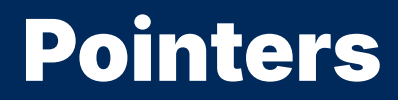

2024 Winter APS 105: Computer Fundamentals Jon Eyolfson

Lecture 12 1.0.1

### Recall: Computers Just Store Numbers

Assuming we have a 64 bit (8 byte) binary number, we can represent it as a whole number using:

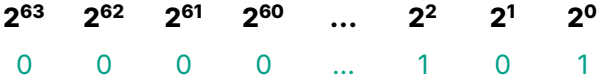

What decimal number would this be?

# Binary Numbers are Too Long to Write Out and Read

Decimal numbers are for humans, but computers are based on powers of 2

Writing numbers using base 16 instead of 2 or 10 is more convenient

```
Decimal uses digits: 0 - 9
 Binary uses bits: 0 - 1
 Base 16 uses: 0 - 9, and 6 other characters
```
# We Call the Base 16 Number System Hexadecimal

We borrow letters to represent the values: 10 through 15

10 is a 11 is  $h$ 12 is c 13 is d 14 is e 15 is f

We could call a hexadecimal digit (0-9 and a-f) a hexit (but no one does)

# We Call the Base 16 Number System Hexadecimal

We borrow letters to represent the values: 10 through 15

10 is a 11 is  $h$ 12 is  $c$ 13 is d 14 is e 15 is f

We could call a hexadecimal digit  $(0-9)$  and a-f) a hexit (but no one does)

In C, a hex (short for hexadecimal number), starts with 0x Not testable, but will help you understand computers

# The Same Rules Apply, Just with a New Base

This turns out to be convenient because each hex digit represents 4 bits This works well with bytes: 2 hex digits represents 8 bits (or 1 byte)

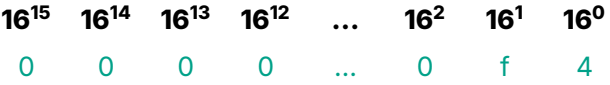

What decimal number would this be?

### The Same Rules Apply, Just with a New Base

This turns out to be convenient because each hex digit represents 4 bits This works well with bytes: 2 hex digits represents 8 bits (or 1 byte)

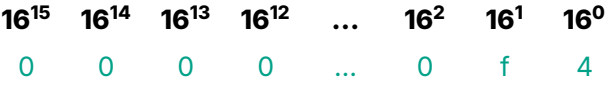

What decimal number would this be?  $(15 \times 16) + (4 \times 1) = 244$ 

# An Address Contains a Byte (Value in Blue, Address Below)

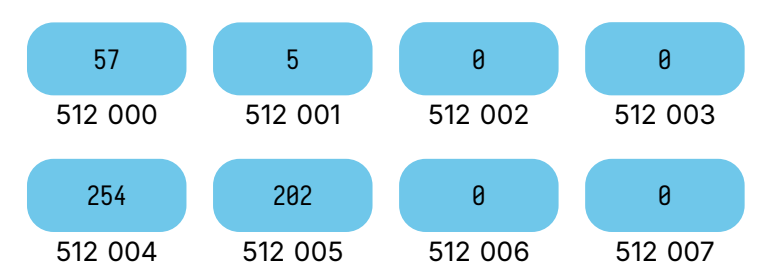

Recall from Lecture 2

# We Write Memory Addresses in Hex

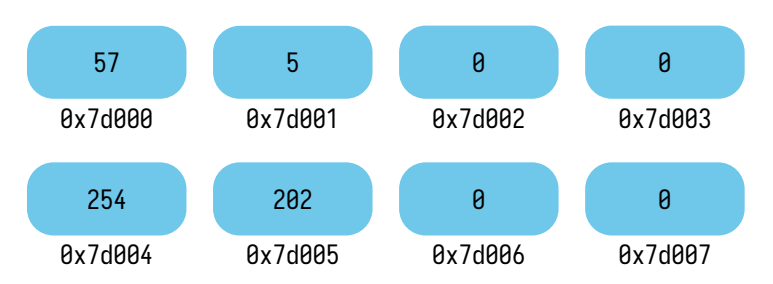

This is equivalent to the previous slide)

# C Stores the Value of **int x** Somewhere in Memory

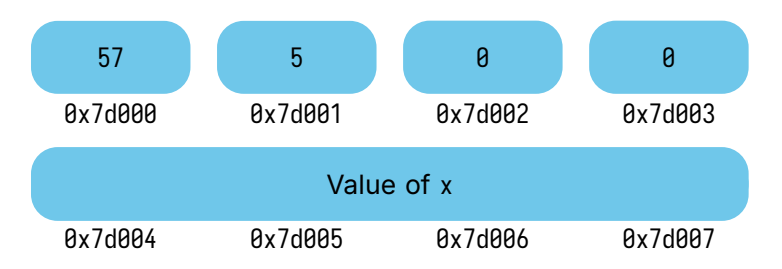

# A Pointer is the Starting Address of a Value in Memory

The & operator is the address of, its result is the pointer to the value For values that take up multiple bytes, it's always the lowest address

In the previous example, &x would be  $0x7d004$ 

# Pointers Are a New Type

```
Assume we have:
  int x = 1;
We can't do:
 int z = 8x;
The type of &x is int *It's a pointer to an integer value
```
# Each Time We Take the Address of a Variable, We Add **\*** to its Type

Assume we have:

int  $x = 1$ ;

We **can** do:

int  $x = 8x$ ;

# Each Time We Take the Address of a Variable, We Add **\*** to its Type

Assume we have:

int  $x = 1$ ;

We **can** do:

int  $x = 8x$ ;

The type of &z is int \*\* It's a pointer to a pointer to an integer value

# You Can Only Take the Address of a Variable

A variable stores a value in memory (a value by itself may never be in memory)

# You Can Only Take the Address of a Variable

A variable stores a value in memory (a value by itself may never be in memory)

If you try to do something like: &4 You may get a very unhelpful message

**error: cannot take the address of an rvalue of type 'int'**

# We Can Use the **\*** Operator to Access the Value at an Address

Assume we have:

int  $x = 1$ : int  $x = 8x$ :

We can do:

int  $y = x^2$ ;

After that statement,  $y = 1$ 

Accessing a value through a pointer is called dereferencing In the code above we'd say we dereference z

# Each Use of the **\*** Operator Removes a **\*** from the Result Type

If we have the variable: int \*\*z;

The type of  $x$  is int  $x$ 

```
int main(void) {
\rightarrow int x = 1;
    int y = 2;
    int x = 8x;
    x = 3;
    return 0;
}
```
main -------------

```
int main(void) {
    int x = 1;
\rightarrow int y = 2;
   int x = 8x;
    x = 3;return 0;
}
```
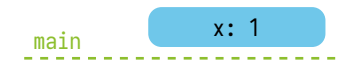

```
int main(void) {
    int x = 1;
   int y = 2;
\rightarrow int x = 8x;
    x = 3;return 0;
}
```
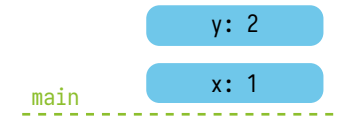

```
int main(void) {
    int x = 1;
    int y = 2;
    int x = 8x;
\rightarrow x = 3;
    return 0;
}
```
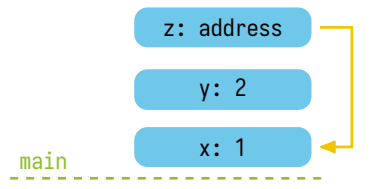

```
int main(void) {
    int x = 1;
    int y = 2;
    int x = 8x;
    x = 3;
\rightarrow return \theta;
}
```
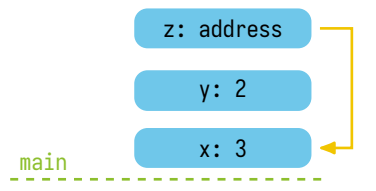

```
void setThree(int *p) {
    *_{p} = 3;}
int main(void) {
\rightarrow int x = 1;
    int y = 2;
    int x^2 = 8x;
    setThree(z);
    return 0;
}
```
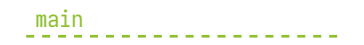

```
void setThree(int *p) {
    *_{p} = 3;}
int main(void) {
    int x = 1;
\rightarrow int y = 2;
    int x^2 = 8x;
    setThree(z);
    return 0;
}
```
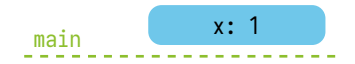

```
void setThree(int *p) {
    *_{p} = 3;}
int main(void) {
    int x = 1;
    int y = 2;
\rightarrow int x = 8x;
    setThree(z);
    return 0;
}
```
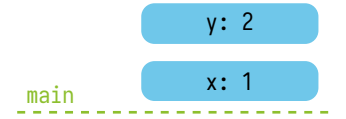

```
void setThree(int *p) {
    *_{p} = 3;}
int main(void) {
    int x = 1;
    int y = 2;
    int x^2 = 8x;
\rightarrow setThree(z);
    return 0;
}
```
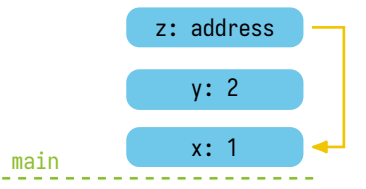

```
void setThree(int *p) {
\rightarrow *p = 3;
}
int main(void) {
    int x = 1;
    int y = 2;
    int x^2 = 8x;
    setThree(z);
    return 0;
}
```
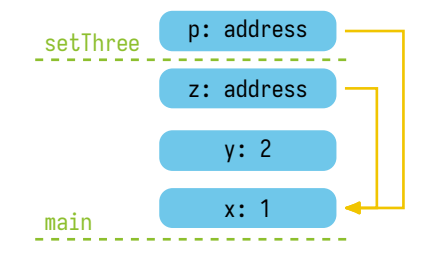

```
void setThree(int *p) {
    *_{p} = 3;}
int main(void) {
    int x = 1;
    int y = 2;
    int x^2 = 8x;
    setThree(z);
\rightarrow return \theta;
}
```
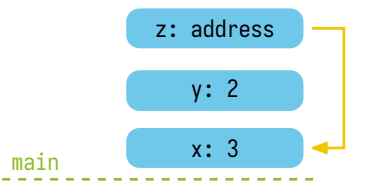

# We Can Print the Address of a Pointer

The format specifier for pointers is: %p It expects a type of void \*

A void \* is basically C saying the type is a generic pointer We don't need to know the type of the value it's pointing to

You cannot dereference a void \* We're allowed to cast a pointer to any type to a void  $*$ 

# We Can Add Print Statements to Verify

```
#include <stdio.h>
```

```
void setThree(int *p) {
    printf("p [address is %p] = %p\n", (void *) &p, (void *) p);
    printf(" *_{p} = %d\{n\}, *_{p});
    *_{p} = 3;
}
int main(void) {
    int x = 1; int y = 2; int z = 8x;
    printf("x [address is %p] = %d\n\pi, void *) &x, x);printf("v [address is %p] = %d\n", (void *) &y, y);
    setThree(z);
    setThree(&y);
    printf("x [address is %p] = %d\n", (void *) &x, x);
    printf("y [address is %p] = %d\n", (void *) &y, y);
    return 0;
}
```
# Your Memory Addresses Will Very Likely be Different

The result of running the program (for me) is:

```
x [address is 0xffffd2c47f38] = 1
v \lceiladdress is \lceil \frac{0 \times \text{eff} f}{0 \times 2} \rceil = 2
p [address is 0xffffd2c47ee8] = 0xffffd2c47f38
*_{p} = 1p [address is 0xffffd2c47ee8] = 0xffffd2c47f34
*_{p} = 2
x [address is 0xffffd2c47f38] = 3
v \lceiladdress is \frac{\partial x}{\partial f} = 3
```
Note, the address of p may change between function calls

# Now, We Should Understand the Swap Function

```
#include <stdio.h>
#include <stdlib.h>
```

```
void swap(int* a, int* b) {
    int temp = *<sub>a</sub>;
    *_a = *b:
    *b = \text{temp}:}
int main(void) {
    int a = 1;
    int b = 2;
    printf("main (before swap) a: %d, b: %d\n", a, b);
    swap(&a, &b);
    printf("main (after swap) a: %d, b: %d\n", a, b);
    return EXIT_SUCCESS;
}
```